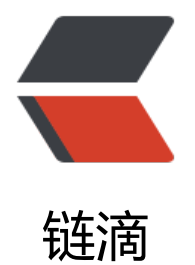

# 关于 Java Web 项[目性](https://ld246.com)能提升的一些思路

作者: huihui

原文链接:https://ld246.com/article/1487946252902

来源网站:[链滴](https://ld246.com/member/huihui)

许可协议:[署名-相同方式共享 4.0 国际 \(CC BY-SA 4.0\)](https://ld246.com/article/1487946252902)

# ● **使用 Nginx 作为前端接入**

用 Nginx 进行动静分离。这个不用多讲,新浪、网易、淘宝、腾讯等巨头的使用已经说明了一切。

● **保持最简单的架构**

遵守 KISS 原则(Keep it simple and stupid)。尽量不要考虑项目外的重用。过多的考虑项目外的重 ,必然会增加项目的复杂度。避免过度集成,让每个模块只做自己的事,这对于日后的维护和模块复 都有好处。

● **精心设计缓存处理、毫不吝啬代码(对象、列表、片段)**

对于门户网站的首页来说,往往可能会有近百个 SQL。用户并发上去以后,光首页就足以让服务器 d wn 掉。缓存不但有利于降低负载,而且还能提高响应速度。

## ● **调整使用聚集索引**

对于每个表来讲,聚集索引只有一个,利用好了,查询速度会有意想不到的提升效果。 以 MySql 为例, InnoDB选取聚集索引参照列的顺序是

- 1\. 如果声声明了主键(primary key), 则这个列会被做为聚集索引;
- 2\. 如果没有声明主键, 则会用一个唯一且不为空的索引列做为主键, 成为此表的聚集索引;
- 3\. 上面二个条件都不满足, InnoDB会自己产生一个虚拟的聚集索引。
- 1. CREATE TABLE timeline raw (
- 2. rawId bigint(20) NOT NULL AUTO INCREMENT,
- 3. uid bigint(20) DEFAULT NULL,
- 4. did bigint(20) DEFAULT NULL,
- 5. channelId char(1) NOT NULL DEFAULT '1' COMMENT '1:qvga; 2:720p',
- 6. fileId bigint(20) DEFAULT NULL,
- 7. sectionId bigint(20) DEFAULT NULL,
- 8. headerFilePath varchar(120) DEFAULT NULL,
- 9. startTime bigint(20) DEFAULT NULL,
- 10. endTime bigint(20) DEFAULT NULL,
- 11. updateTime datetime DEFAULT NULL,
- 12. createTime datetime DEFAULT NULL,

## 13. PRIMARY KEY (rawld),

- 14. KEY index\_uid\_did\_startTime (uid,did,startTime) USING BTREE,
- 15. KEY index\_uid\_did\_endTime (uid,did,endTime) USING BTREE,
- 16. KEY index time (startTime) USING BTREE,
- 17. KEY index uid did fileId (uid,did, sectionId) USING BTREE,
- 18. KEY index sectionId (sectionId)
- 19. ) ENGINE=InnoDB AUTO INCREMENT=1 DEFAULT CHARSET=utf8;

这个表有四个索引: 王键 rawId、sectionId、uid,did、startTime。

项目的 iBatis2 中有这样一条查询语句:

```
1. <selectid="getRawFileList" parameterClass="java.util.HashMap" resultClass="com.defonds
mysql.raw.entity.TimelineRaw">
```
2.

```
SELECT * FROM timeline_raw
```
3.

```
WHERE uid=#uid#
```
4.

```
 AND did=#did#
```
5.

```
 AND channelId=#channelId#
```
6.

```
 < isNotNull property="sectionId"> AND sectionId = #sectionId# < isNotNull> 
7.
```
AND

8.

(

9.

(startTime BETWEEN #startTime# and #endTime#)

10.

**OR** 

11.

(endTime BETWEEN #startTime# and #endTime#)

12.

OR

13.

```
\sim (
14. 
15.
```
 startTime<=#startTime# 16. ]]> 17. AND 18. 19. endTime>=#endTime# 20.  $]$ ]> 21. ) 22.  $\sum_{i=1}^{n}$ 23.

ORDER BY startTime;

24. select>

根据实际业务向 timeline raw 表注入一千万条数据, 进行模拟测试, 发现 getRawFileList 的执行平 时间为 160 ms 以上。这是不能接受的。

考虑到实际业务中对于主键 rawId 查询条件甚少, 我们把rawId主键索引取消掉, 改为唯一约束, 却把 ectionId+startTime+endTime作为主键(业务上能够保证其唯一性,根据InnoDB索引规则,这个索 将成为我们新表的聚集索引)。然后把sectionId、startTime两个索引也取消掉, 仅保留uid,did索引。

这样子,我们新表的索引实际上只有两个了:一个聚集索引(sectionId+startTime+endTime)一个非 集索引(uid,did)。

再次进行模拟测试,同样的数据、数据量,同样的查询结果集,getRawFileList 执行平均时间已经降 了 11 ms。结果是令人振奋的,不是么?

## ● **使用 /dev/shm 来存储缓存的磁盘文件**

在网站运维中,利用好了这一点,往往有意想不到的收获。以 tomcat 为例,可以通过修改 catalina.s 中的 CATALINA\_TMPDIR 值的路径来将缓存设置为 /dev/shm。

以 OSC 为例, 他们就是纯 Java 写的, 部署在 tomcat 下。在长时间的在线运行之后, 管理员发现网 响应速度奇慢,服务器负载正常,又找不出是哪里的问题。后来 df 一下,发现 tomcat 临时目录下 文件足足有 8G 之多,原来是 CPU 等待磁盘操作造成响应速度加长。于是他们将临时目录映射到 /de /shm, 网站响应速度从此奇快。

#### ● **分析系统中每一个 SQL 的执行效率**

以 MySql 为例, 对于每个 SQL 最好都 explain 一下。对于有明显效率问题的, 通过 sql 优化、调索 等方法进行改进。

#### ● **健康慢查询日志,检查所有执行超过 100 毫秒的 SQL**

对于上线了的项目,健康慢查询日志,检查所有执行超过 100 毫秒的 SQL,看看有没有优化余地。 于没有上线的项目,可以进行场景模拟对嫌疑 SQL, 或者对频繁使用的 SQL 进行性能测试, 统计它 执行时间,得出平均值,画出曲线分析图,对于单表千万数据,执行时间超过 50ms 的 SQL 要重点 注。参考《[sql 性能测试例子](http://blog.csdn.net/defonds/article/details/16832081)》。